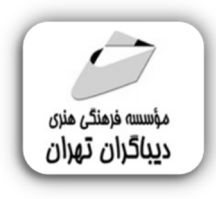

 *به نام خدا* 

# **آموزش جامع وردپرس و ووکامرس**

**مؤلفان: پگاه رهبر زارع زهرا بینش** 

هرگونهچاپ وتکثیرازمحتویاتاینکتاب بدوناجازهکتبی ناشرممنوع است. متخلفان به موجب قانون حمايت حقوق **مؤلفان،مصىنفانوھىرمىدانتحتپيگردقانونىقرارمىگيرىد.** 

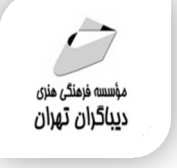

# **عنوان كتاب: آموزش جامع وردپرس و ووکامرس**

 **مولفان** : **پگاه رهبرزارع- زهرا بینش** 

 **ناشر**: **موسسه فرهنگی هنري دیباگران تهران** 

**ویراستار**: پروین عبدي

- **صفحه آرايي**: نازنین نصیري
	- **نوبت چاپ**: اول
	- **تاريخ نشر**: 1402
	- **چاپ و صحافي:**صدف
		- **تيراژ**100: جلد
	- **∢ قیمت: ۲۹۵۰۰۰۰ , یال**
- **شابك**: -3 -802 -218 978-622

**نشاني واحد فروش:**تهران، خیابان انقلاب،خیابان دانشگاه -تقاطع شهداي ژاندارمري-پلاك 158ساختمان دانشگاه- طبقه دوم-واحد4 تلفن ها: 22085111-66965749

**فروشگاههاي اينترنتي ديباگران تهران : WWW.MFTBOOK.IR www.dibagarantehran.com**

سرشناسه:رهبر زارع،پگاه-1372، عنوان و نام پدیدآور:آموزش جامع وردپرس و ووکامرس/مولفان: پگاه رهبر زارع،زهرا بینش؛ ویراستار:پروین عبدي. مشخصات نشر: **تهران : دیباگران تهران 1402:** مشخصات ظاهري**300**: **ص:مصور،** شابک: **978-622-218-802-3** وضعیت فهرست نویسی: **فیپا** موضوع:وردپرس(منبع الکترونیکی) wordpress(electronic resource):موضوع موضوع:وبگاه ها-طراحی web sites-design:موضوع موضوع:برنامه نویسی programming computer شناسه افزوده:بینش،زهرا-1374، رده بندي کنگره:۵۱۰۵/۸۸۸۵ TK رده بندي دیویی: **006/78** شماره کتابشناسی ملی9509158:

┪

**نشانی تلگرام:mftbook @نشانی اینستاگرام دیبا publishing\_dibagaran** 

**هرکتابدیباگران،یکفرصتجدیدعلمیوشغلی. هرگوشیهمراه،یکفروشگاهکتابدیباگرانتهران.**  از طریق سایتهای دیباگران،در هر جای ایران به کتابهای ما دستر *سی* دارید.

# فهرست مطالب

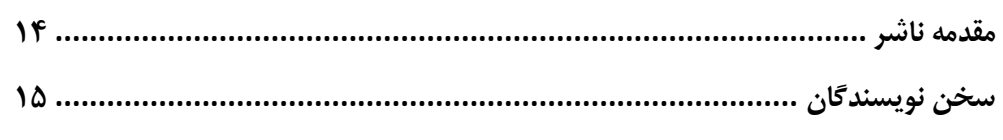

# بخش اول

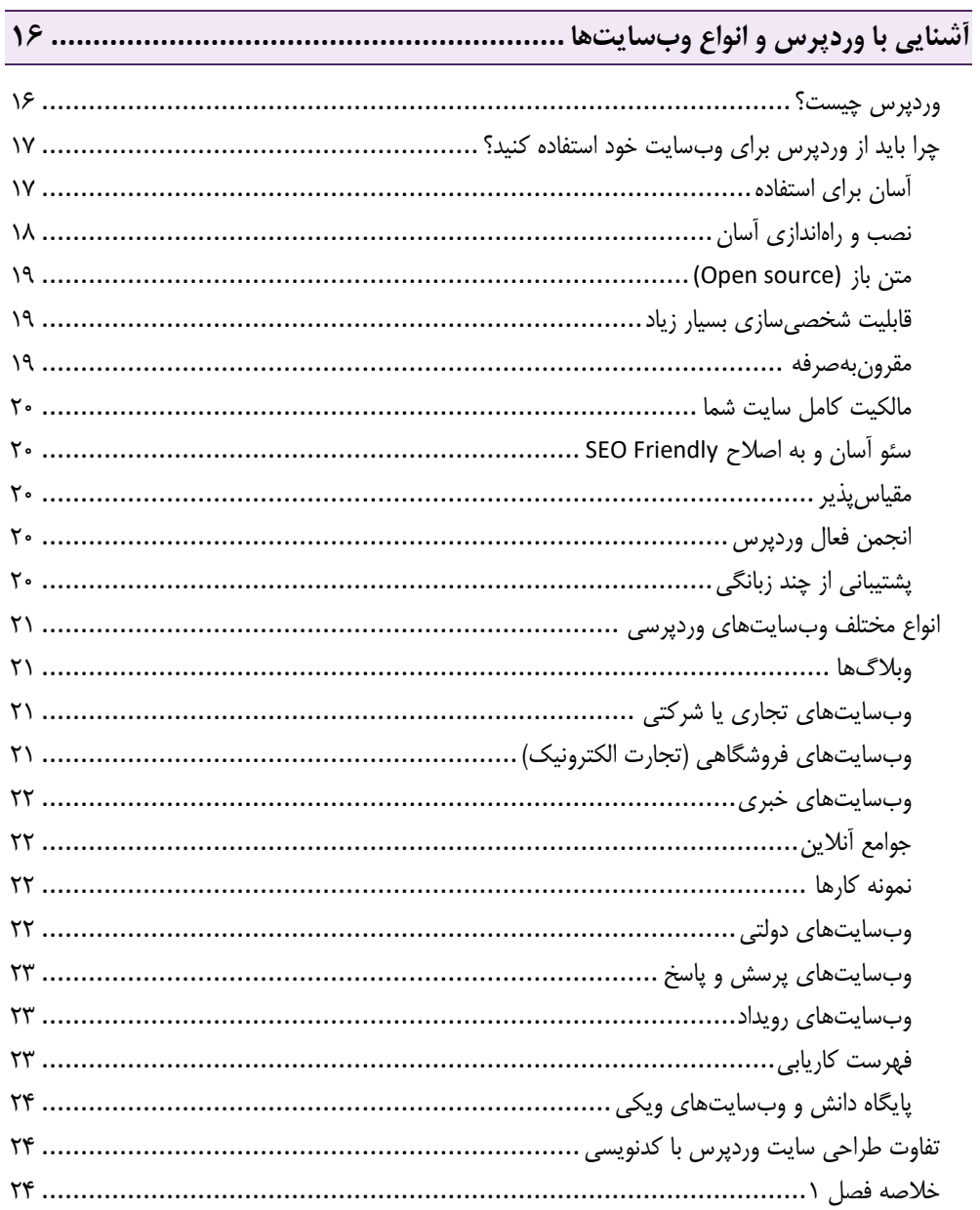

# ِ بخش دوم

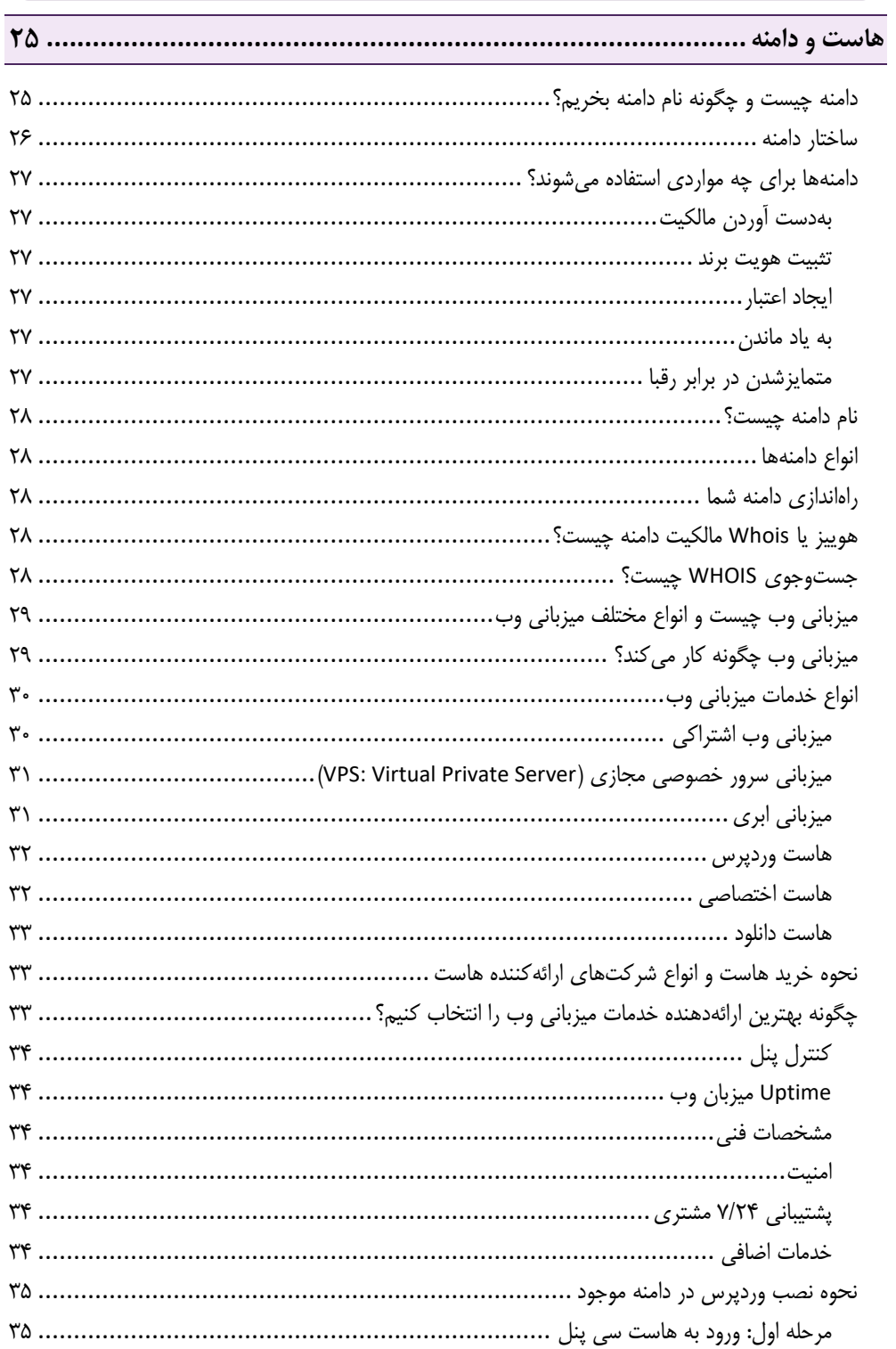

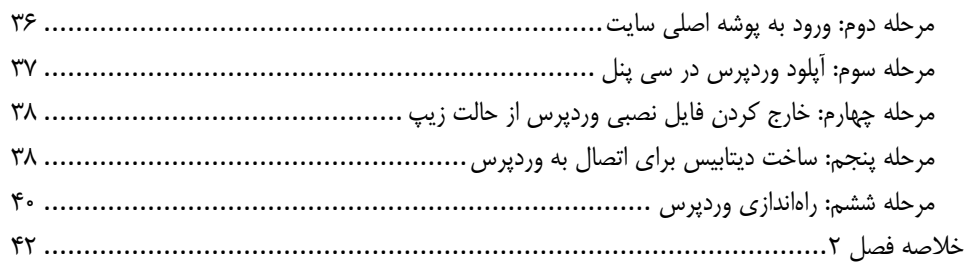

# ِ بخش سوم

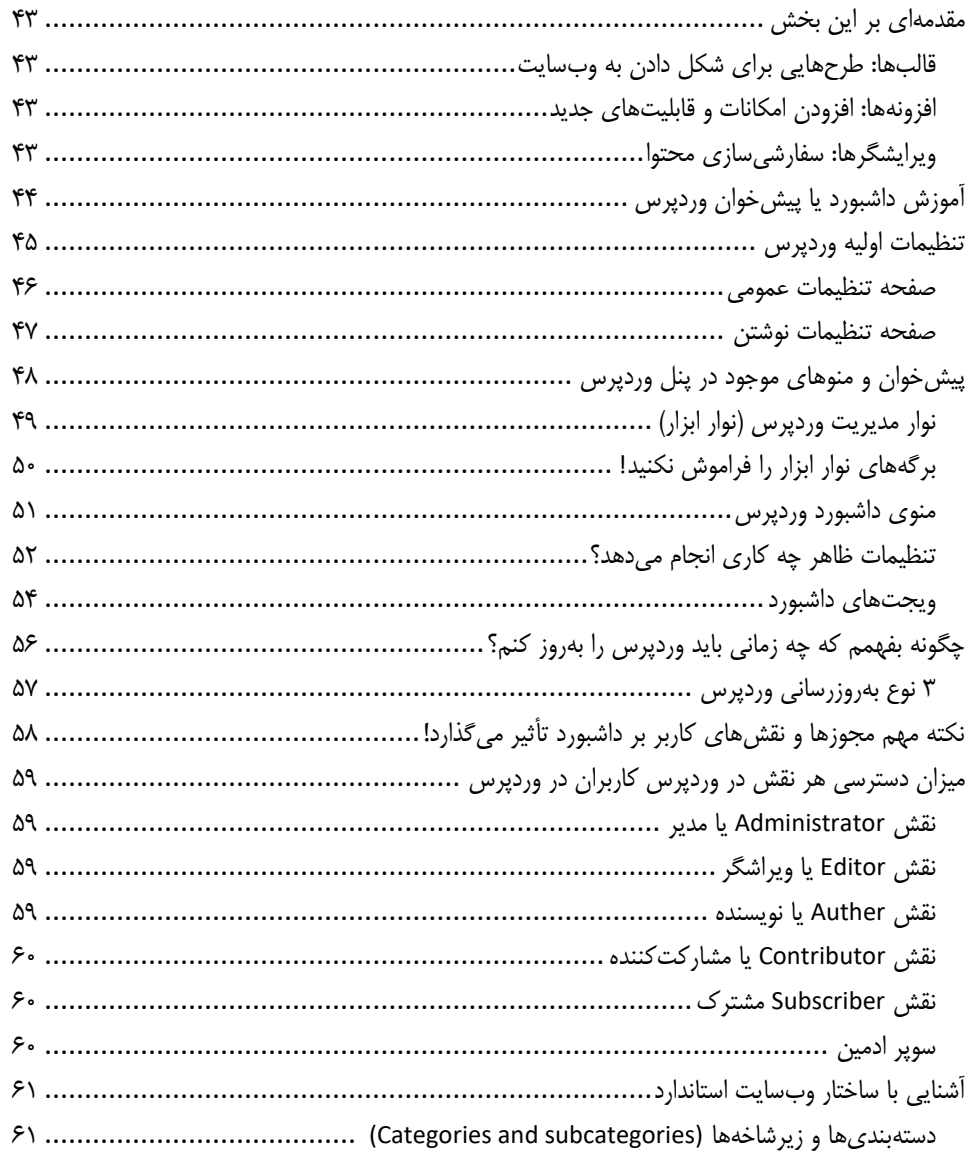

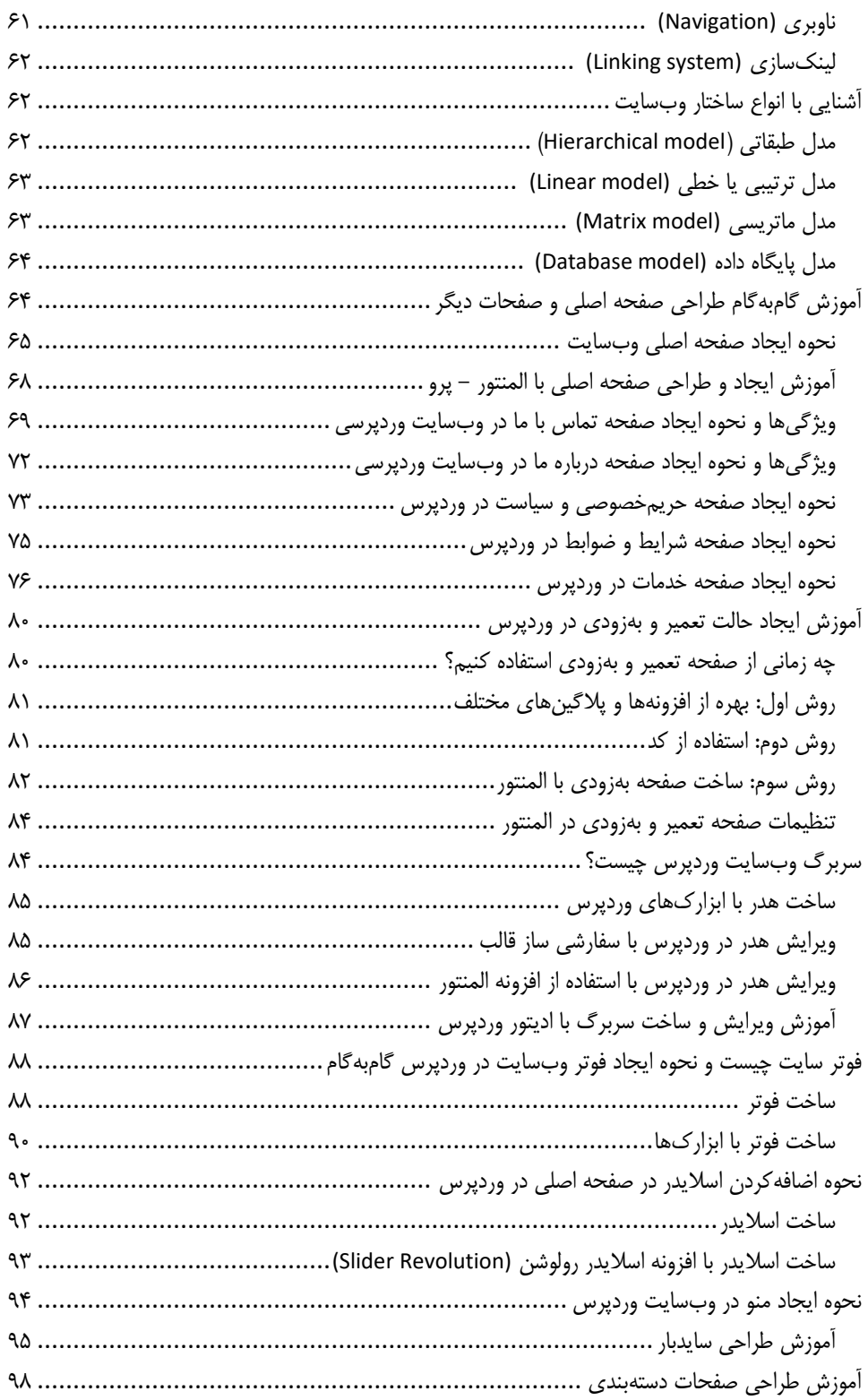

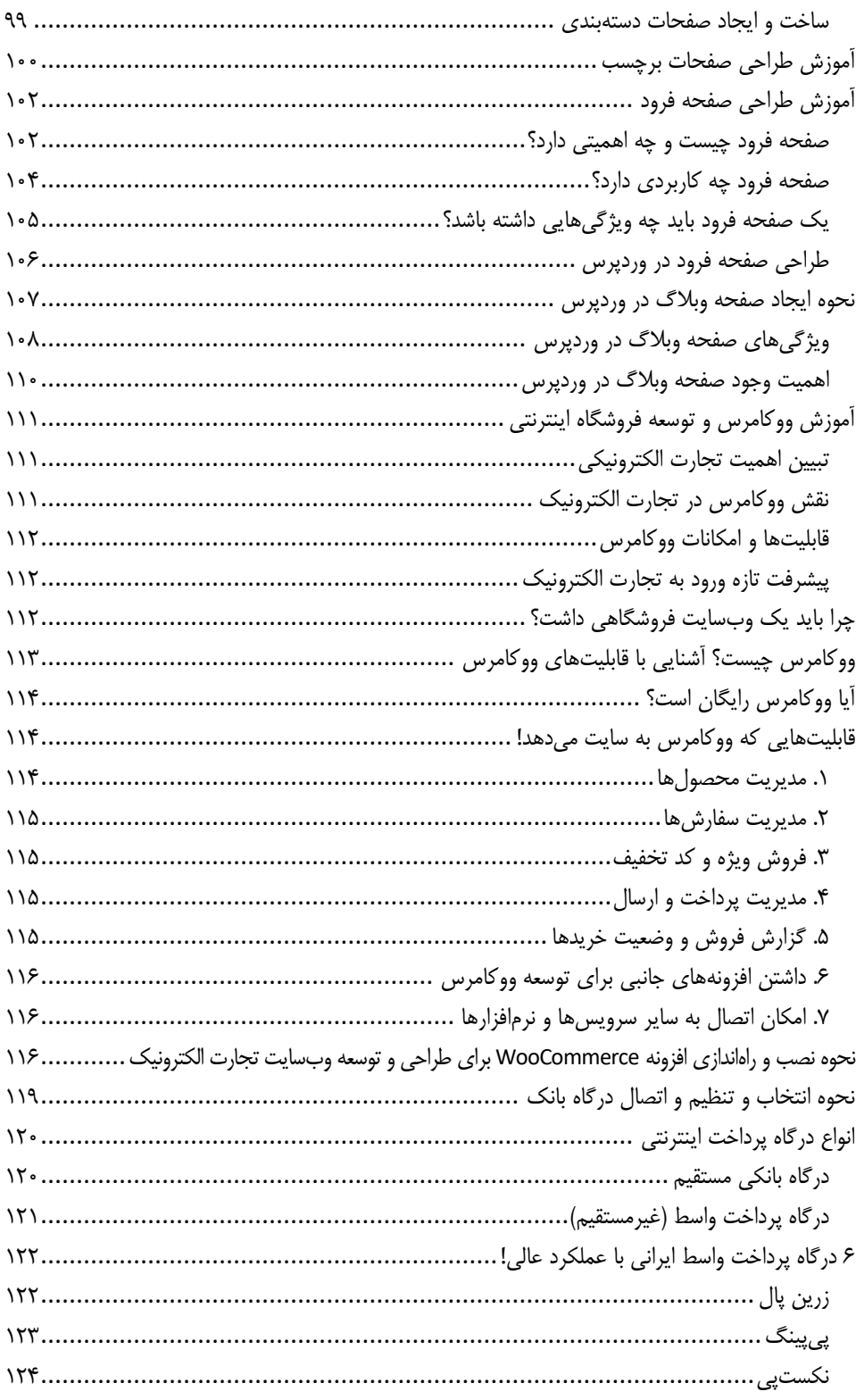

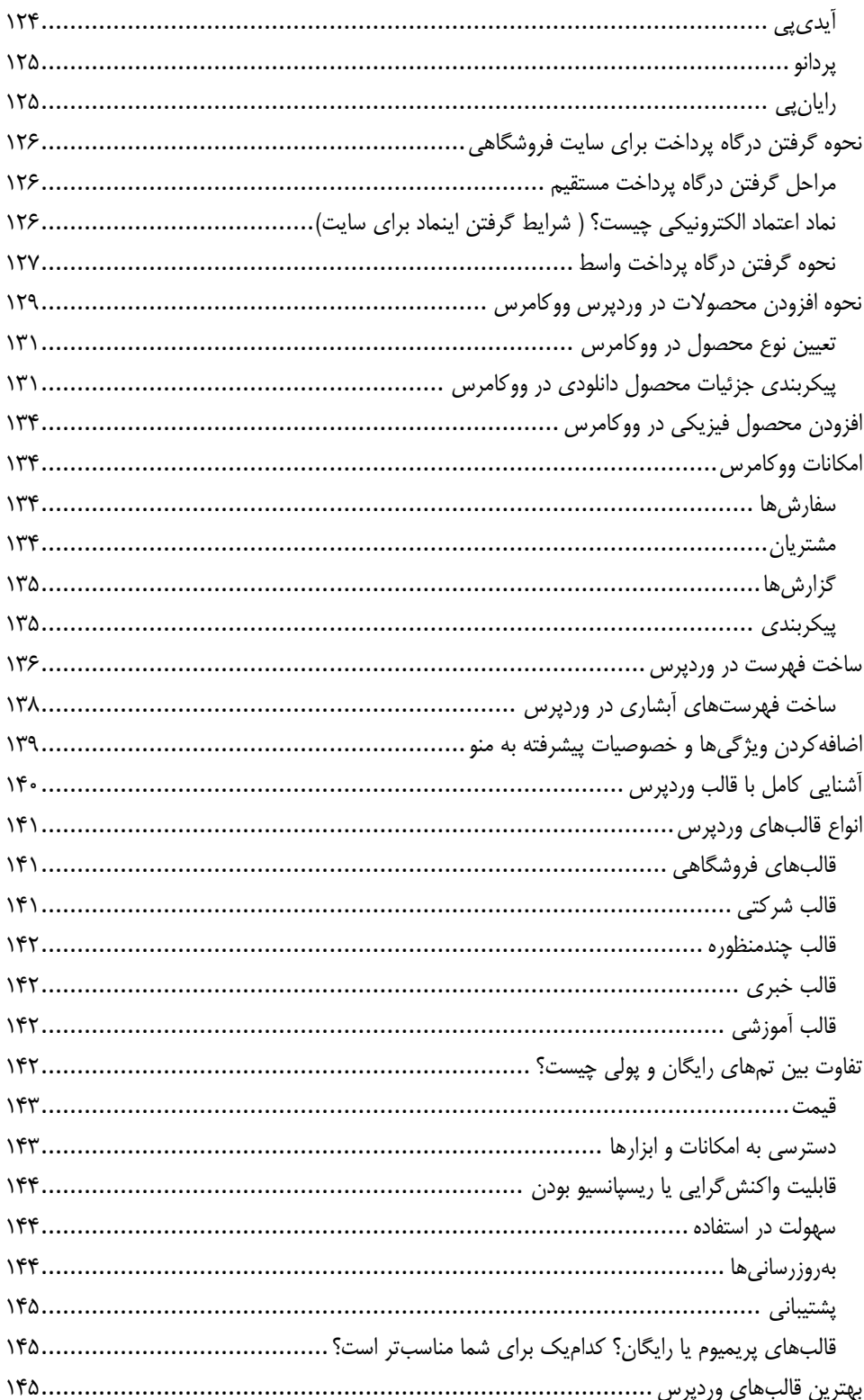

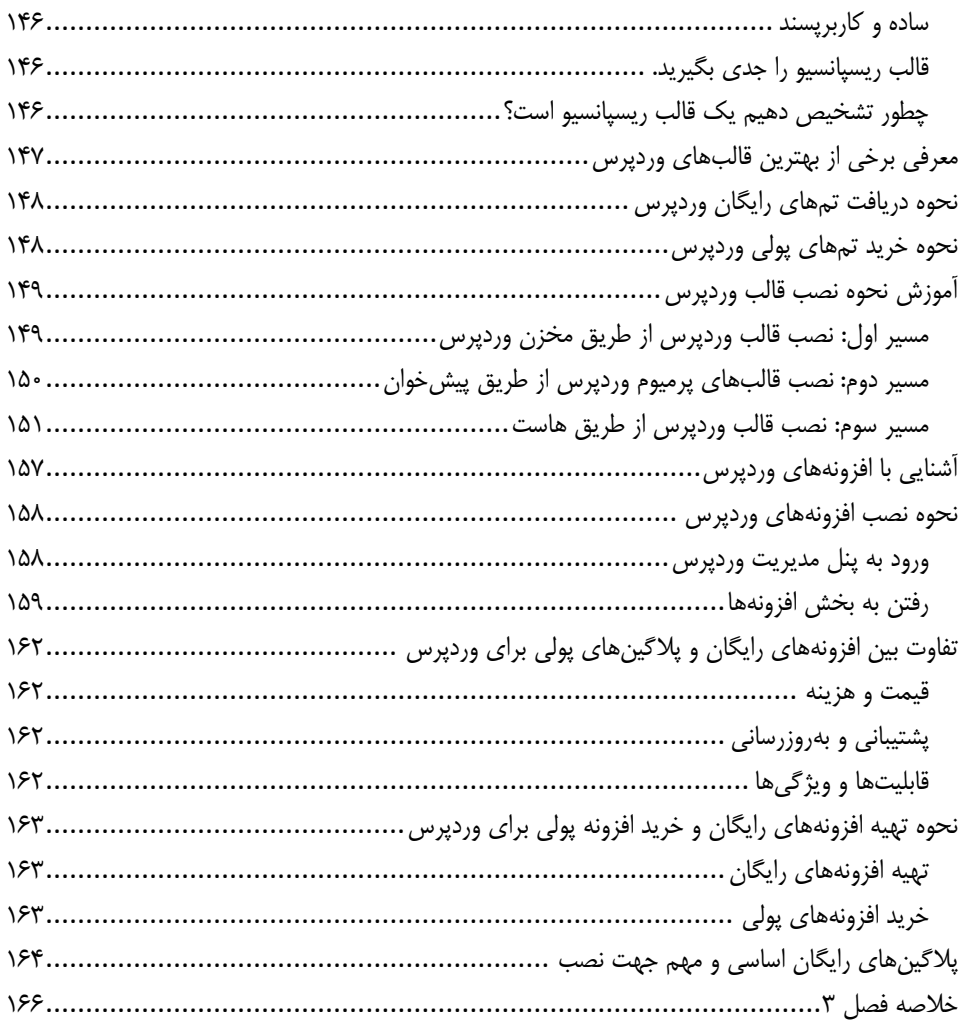

#### <mark>بخش چهارم</mark>

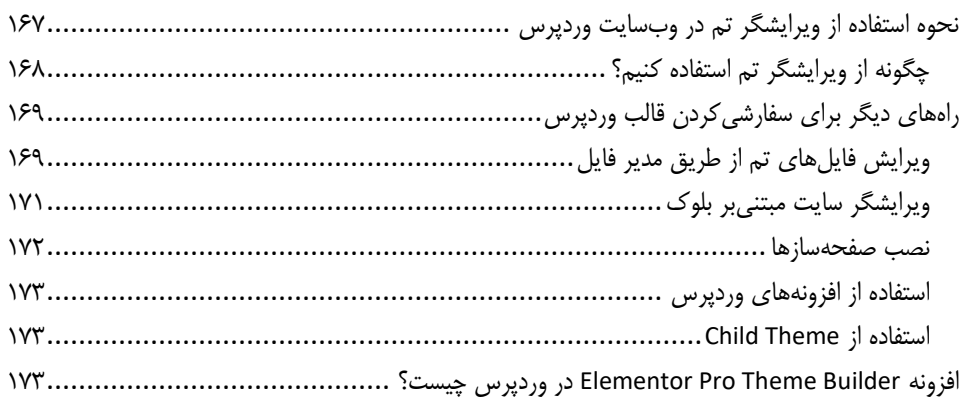

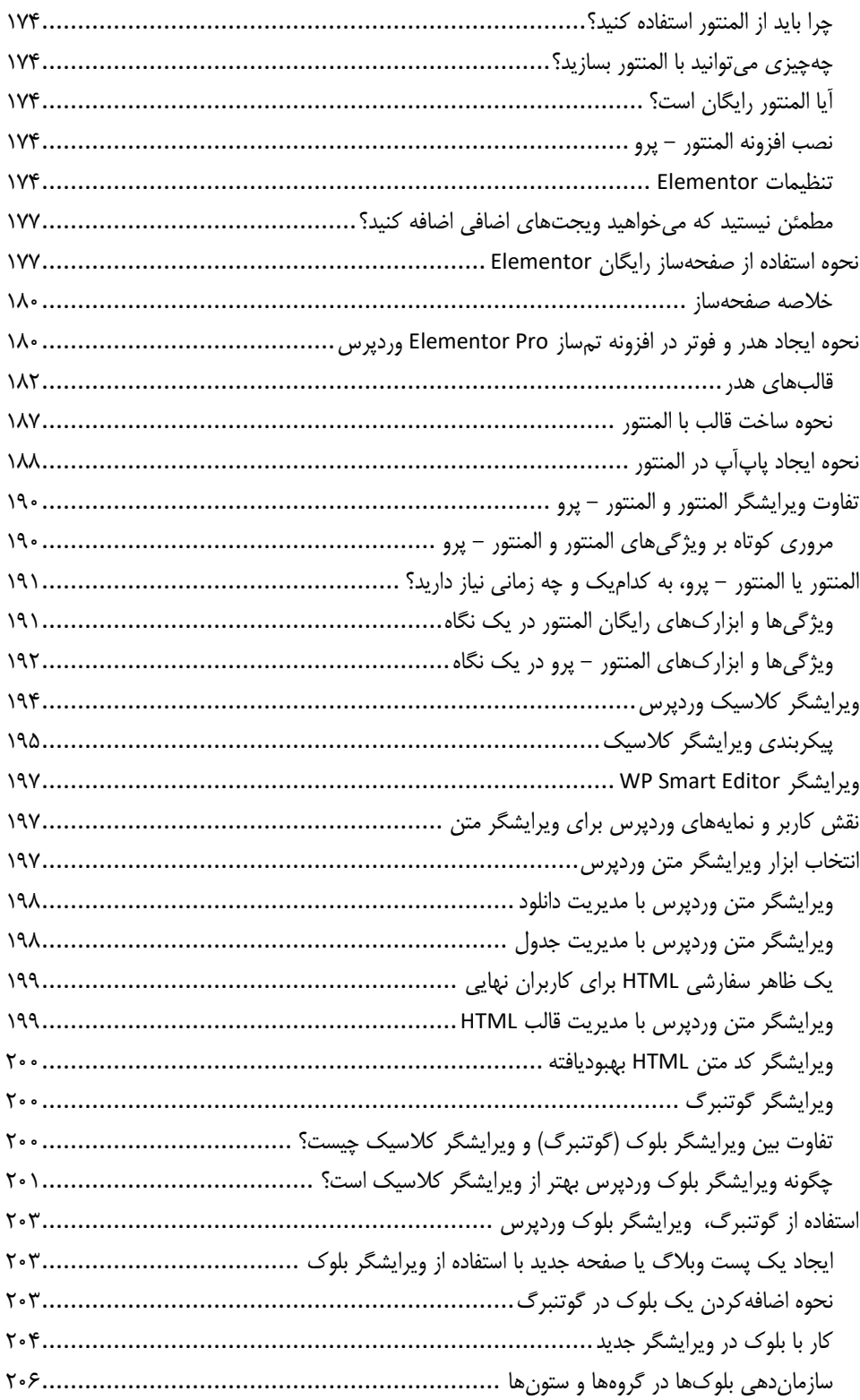

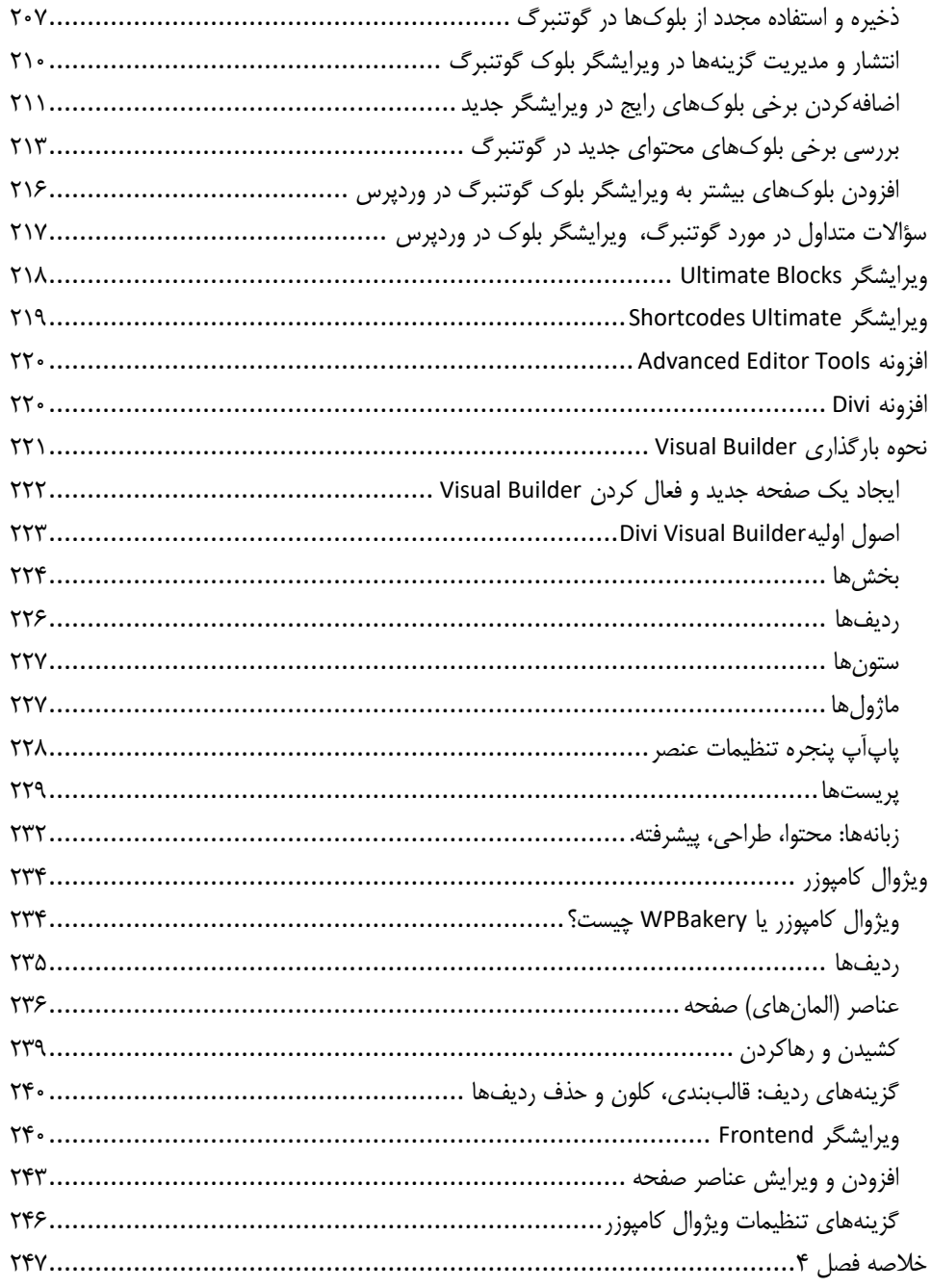

#### ِ<br>بخش پنجم

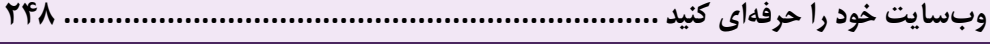

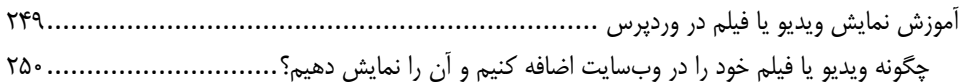

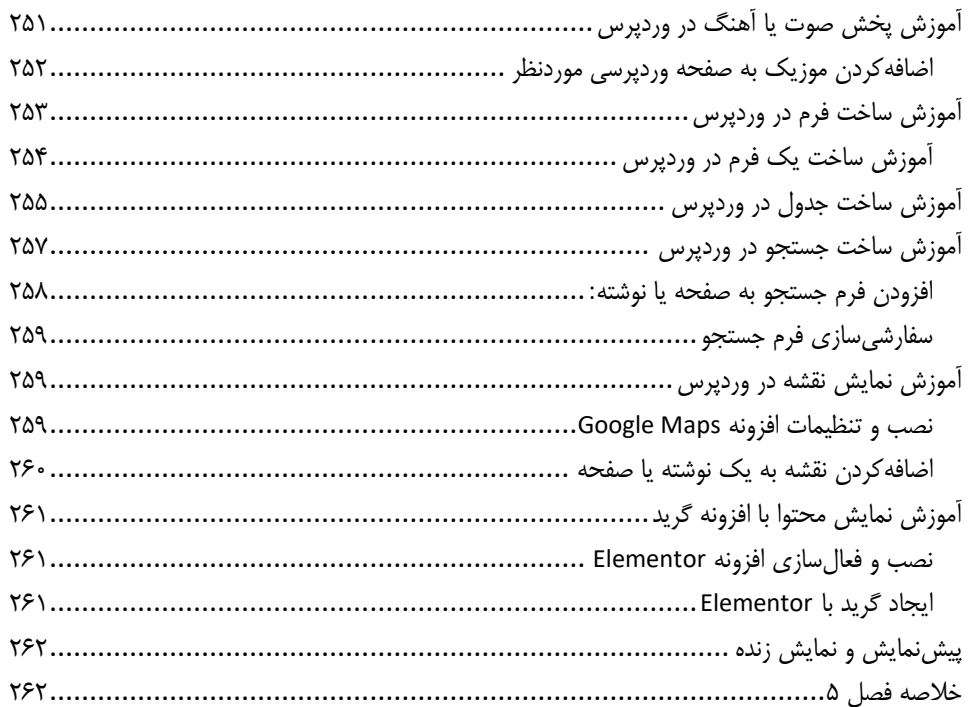

#### ِ بِحَش ششم

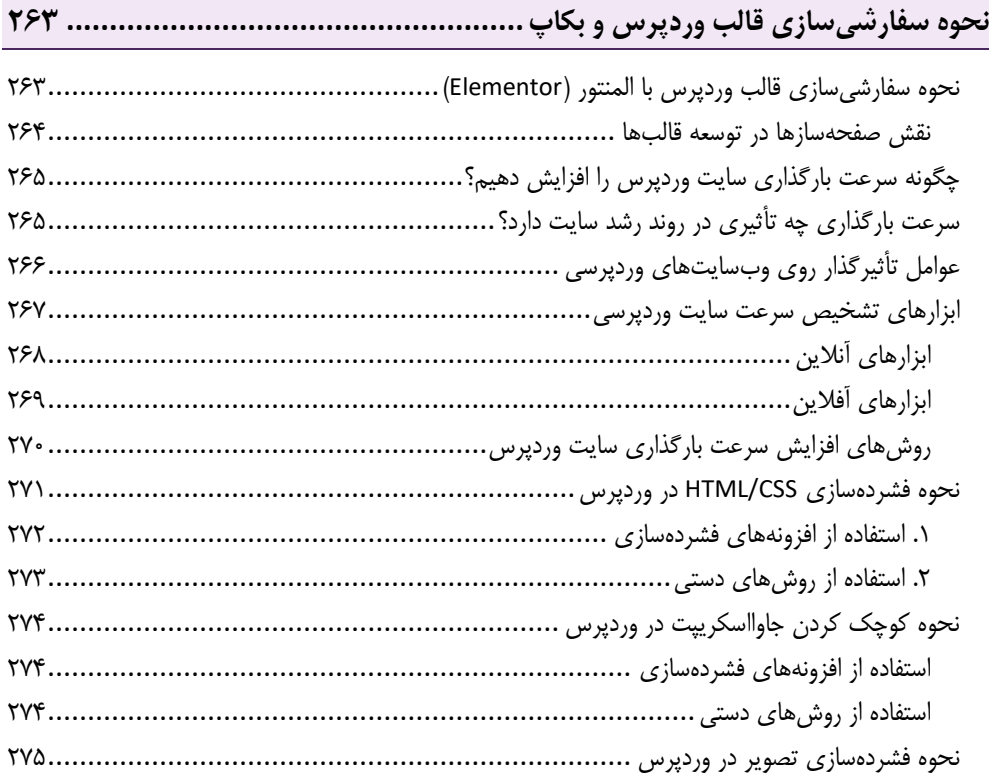

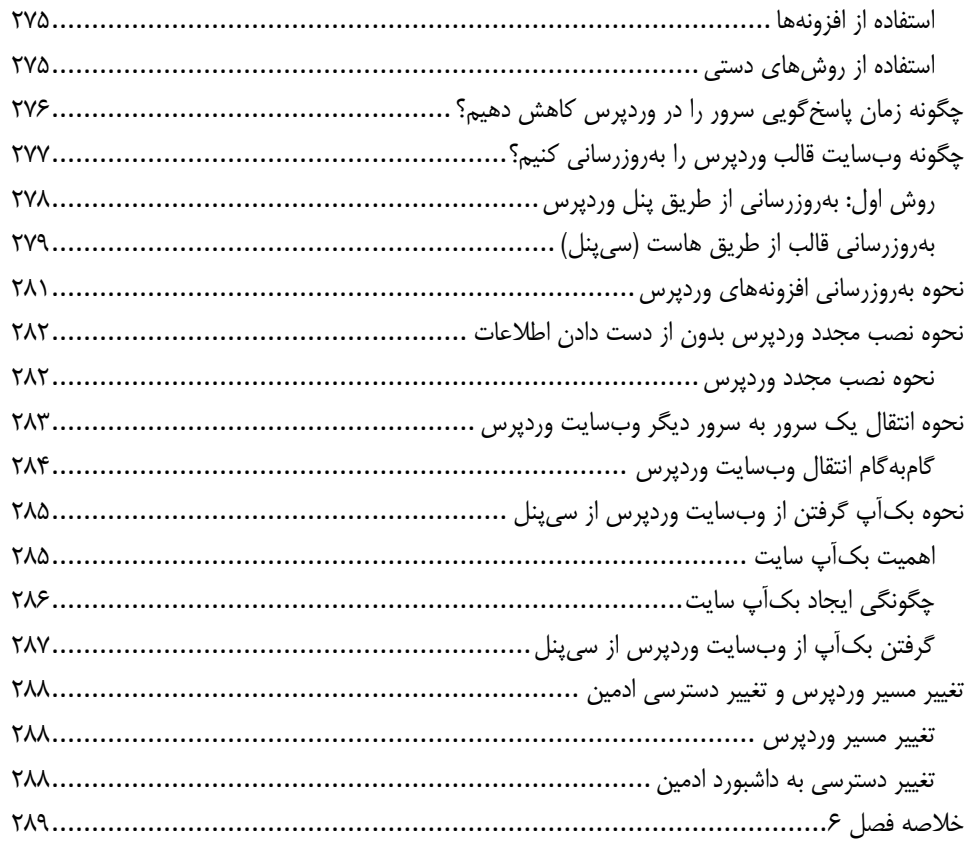

#### بخش هفتم

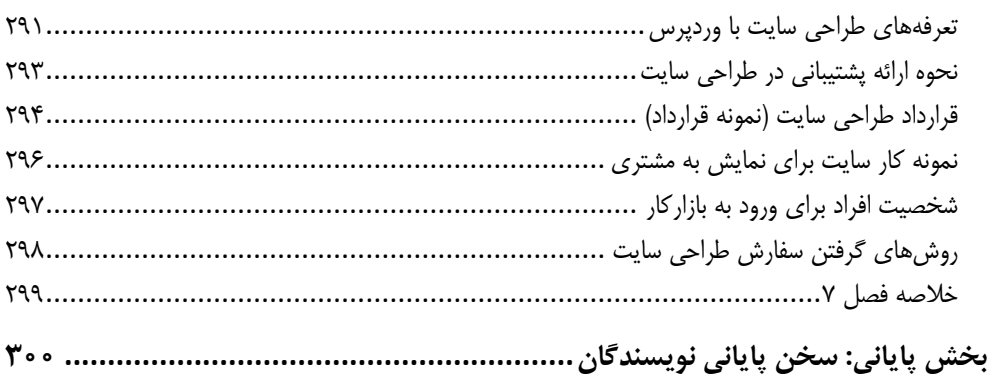

<span id="page-13-0"></span>**مقدمه ناشر** 

.<br><sub>خط</sub>امثی انت بارت مؤسسه **فرسکی بسری دیگران تهران** د<sub>ر عرصه</sub> کیاب ای با کیفیت عالی است که بتواند ه و ه .<br>خواستهای به روز جامعه فرسٖنگی و علمی کشور را باحد امکان پوشش دمد. ه ر<br>هرکباب دیباکران تهران،یک فرصت حدید شغلی وعلمی

حمد و سپاس ايزد منان را كه با الطاف بيكران خود اين توفيق را به ما ارزاني داشت تا بتوانيم در راه ارتقاي دانش عمومي و فرهنگي اين مرز و بوم در زمينه چاپ و نشر كتب علمي و آموزشي گامهايي هرچند كوچك برداشته و در انجام رسالتي كه بر عهده داريم، مؤثر واقع شويم.

گستردگي علوم وسرعت توسعه روزافزون آن، شرايطي را به وجود آورده كه هر روز شاهد تحولات اساسي چشمگيري در سطح جهان هستيم. اين گسترش و توسعه، نياز به منابع مختلف از جمله كتاب را به عنوان قديميترين و راحتترين راه دستيابي به اطلاعات و اطلاعرساني، بيش از پيش برجسته نموده است.

در اين راستا، واحد انتشارات مؤسسه فرهنگي هنري ديباگران تهران با همكاري اساتيد، مؤلفان، مترجمان، متخصصان، پژوهشگران و محققان در زمينه هاي گوناگون و مورد نياز جامعه تلاش نموده براي رفع كمبودها و نيازهاي موجود، منابعي پربار، معتبر و با كيفيت مناسب در اختيار علاقمندان قرار دهد.

كتابي كه در دست داريد تأليف "**سركار خانم ها:پگاه رهبرزارع-زهرا بينش**" است كه با تلاش همكاران ما در نشر ديباگران تهران منتشرگشته و شايسته است از يكايك اين گراميان تشكر و قدرداني كنيم.

**با نظرات خود مشوق و راهنماي ما باشيد**

با ارائه نظرات و پيشنهادات وخواسته هاي خود،به ما كمك كنيد تا بهتر و دقيق تر در جهت رفع نيازهاي علمي و آموزشي كشورمان قدم برداريم.براي رساندن پيام هايتان به ما از رسانه هاي ديباگران تهران شامل سايتهاي فروشگاهي و صفحه اينستاگرام و شماره هاي تماس كه در صفحه شناسنامه كتاب آمده استفاده نماييد.

مدير انتشارات

مؤسسه فرهنگي هنري ديباگران تهران dibagaran@mftplus.com

# <span id="page-14-0"></span>سخن نویسن*دگ*ان

بهعنوان نویسندگان این کتاب از عمق قلبمان به شما خوشآمد میگوییم. این کتاب نـهتنهـا یـک اثـر نوشـتاری است، بلکه یک سفر آموزشی محسوب میشود که شما و ما، با هم در کشتی آموزش و یادگیری این کتاب سهوار شدیم، تا به مقصد روشنی برسیم و آن هم کسب درآمد از وردپرس است. متون این کتاب، نهتنها تعهداد ی کلمهه هستند بلکه، جزءجزءِ یک داستان آموزشی را بیان میکنند، که هر روز با کاوش در عمق کتاب آموزش وردپهرس ، میتوانید به دریچه روشنی از علم، شجاعت، آمادگی برای شروع کسبوکار و راه کسب درآمدی که به روی شهما باز میشود، متصل شوید. بنابراین؛ عاشقان در سفر آموزشی این کتاب، کنارتان هستیم و سعی بر آن داریه م تمهام تجربیات خود را، بهعنوان دو طراح سایت، باسابقهی ۱۲ ساله، در اختیارتان قرار دهیم. سفر ما دو نویسـنده، دقیقـاً در زمان دانشجویی با شروع یک ارتباط دوستانه شروع شد. دقیقا همانجایی که به دنبال کسهب درآمهد ، در کنهار دانشگاه بودیم. امروز که در حال نوشتن این کتاب هستیم پابهپای هم، به دستاوردهای بزرگی رسـیدیم کـه ایـن کتاب شاید یکی از همین دستاوردها است. از صمیم قلب دوستت دارم رفیق!

من پگاه رهبرزارع؛ بهعنوان یکی از نویسندگان ایـن کتـاب، ابتـدا قبـل از هرچیـز و هـرکس، از خداونـد بـزرگ سپاسگزارم که این فرصت را نصیب حالم کرد تا بتوانم در کنار دو اثر دیگر خود )کتاب صفر تا صد بازاریابی محتوا و وبینار مارکتینگ)؛ بتوانم اثر سوم خود را خلق کنم. پس از خداوند بزرگ، از خانواده عزیزتر از جانم تشکر میکنم که روزبهروز سبب رشد فردی و کاری من شدند. در این کتاب؛ جا دارد که از اسـتاد و مـدیر عزیـزم جنـاب آقـای مهندس مهیار سیاهوشی نیز سپاسگزار باشم که من را در مسیر نویسندگی، صبورانه راهنمایی کردند.

من زهرا بینش از عمیقترین نقاط قلبم، باافتخار و احترام به مادر و همسر عزیزم، آغاز مـی کـنم. مـادرم همـراه و پشتیبان بیپایان من بوده و هست، نوری که همواره راهم را روشن میکند. ایه ن کتهاب را بها احترام و عشهق بهه دستان پرمهر مادرم هدیه میکنم که گرمی دستان او همیشه آرامشبخهش جهان و قلهب مهن بهوده و هسهت. از همسر عزیزم که با صبر و عشق به من انگیزهی نوشتن و پیشرفت داده نیز تشکر میکنم. او بها صهبر و حوصهله ، همواره من را در زندگی و نوشتن این کتاب بیوقفه همراهی نموده است.